Приложение № 2 к приказу ООО "Абсолют Технологии" № ПА-301123-2 от 30.11.2023

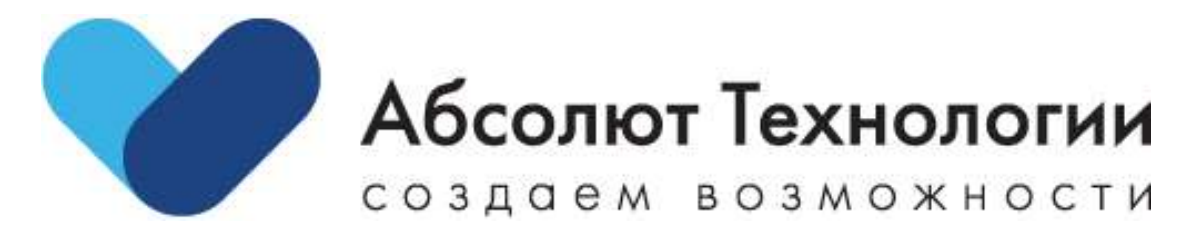

## **Авторизация ЛК ЕСИА. Руководство пользователя**

г. Москва, 2023 год

## **ОГЛАВЛЕНИЕ**

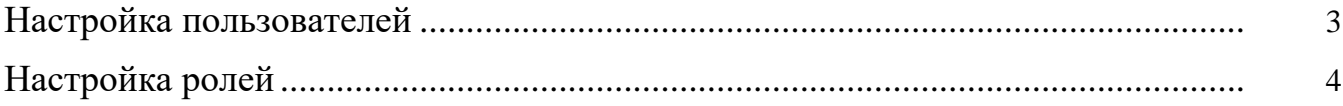

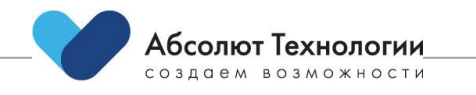

## <span id="page-2-0"></span>**НАСТРОЙКА ПОЛЬЗОВАТЕЛЕЙ**

Настройка пользователей осуществляется из меню "Пользователи":

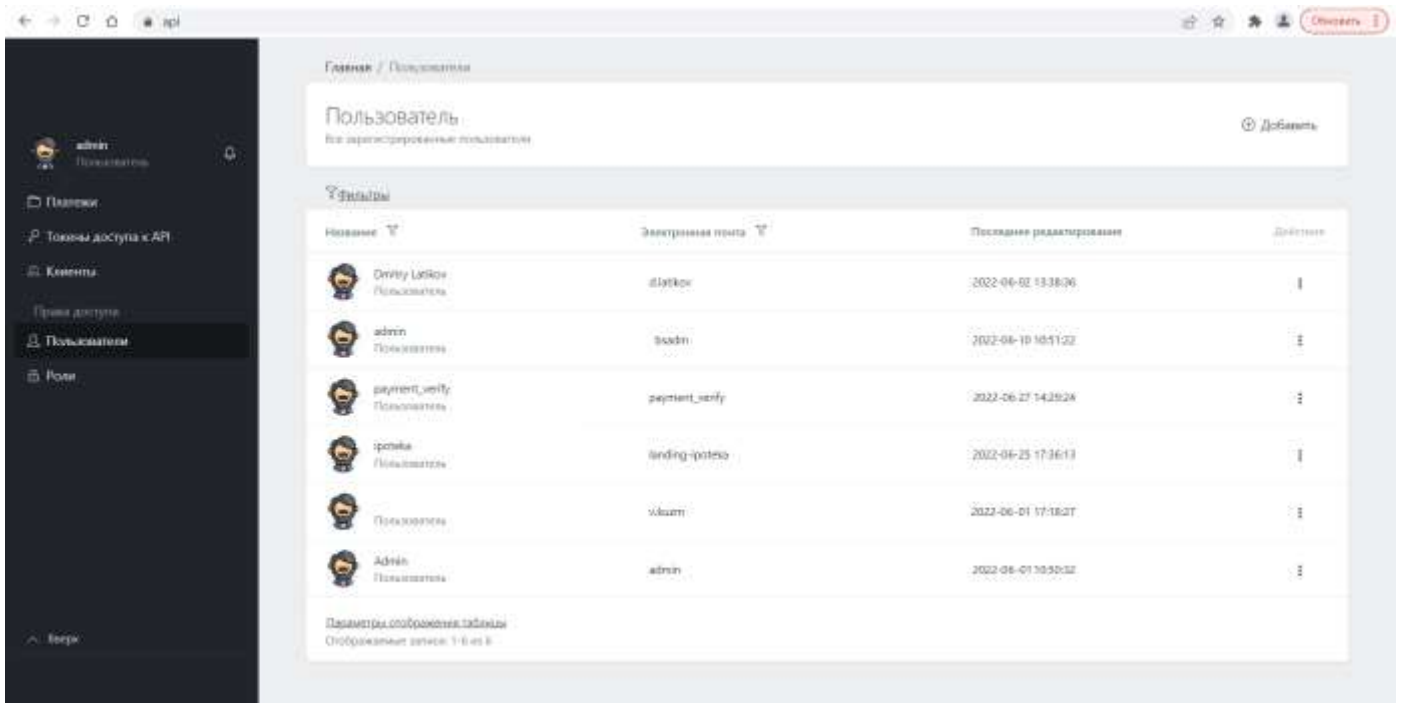

Доступны следующие операции:

- 1. Добавить пользователя
- 2. Редактировать пользователя
- 3. Удалить пользователя

Для каждого пользователя при добавлении или редактировании указываются:

- 1. Общая информация
- 2. Пароль
- 3. Роли
- 4. Разрешения

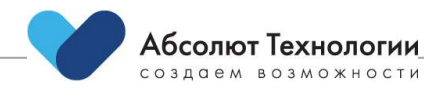

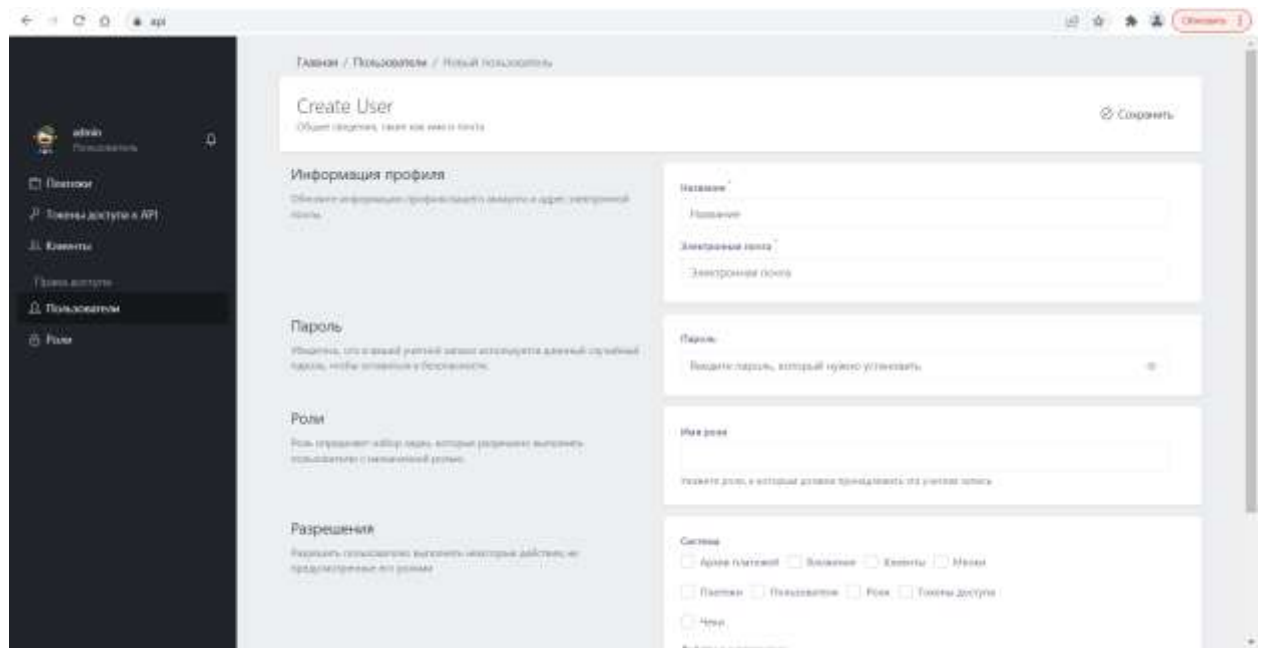

## <span id="page-3-0"></span>**НАСТРОЙКА РОЛЕЙ**

Настройка осуществляется из меню "Роли".

Доступны следующие операции:

- 1. Добавить роль
- 2. Редактировать роль
- 3. Удалить роль

Для каждой роли при добавлении или редактировании указываются:

- 1. Общая информация
- 2. Разрешения

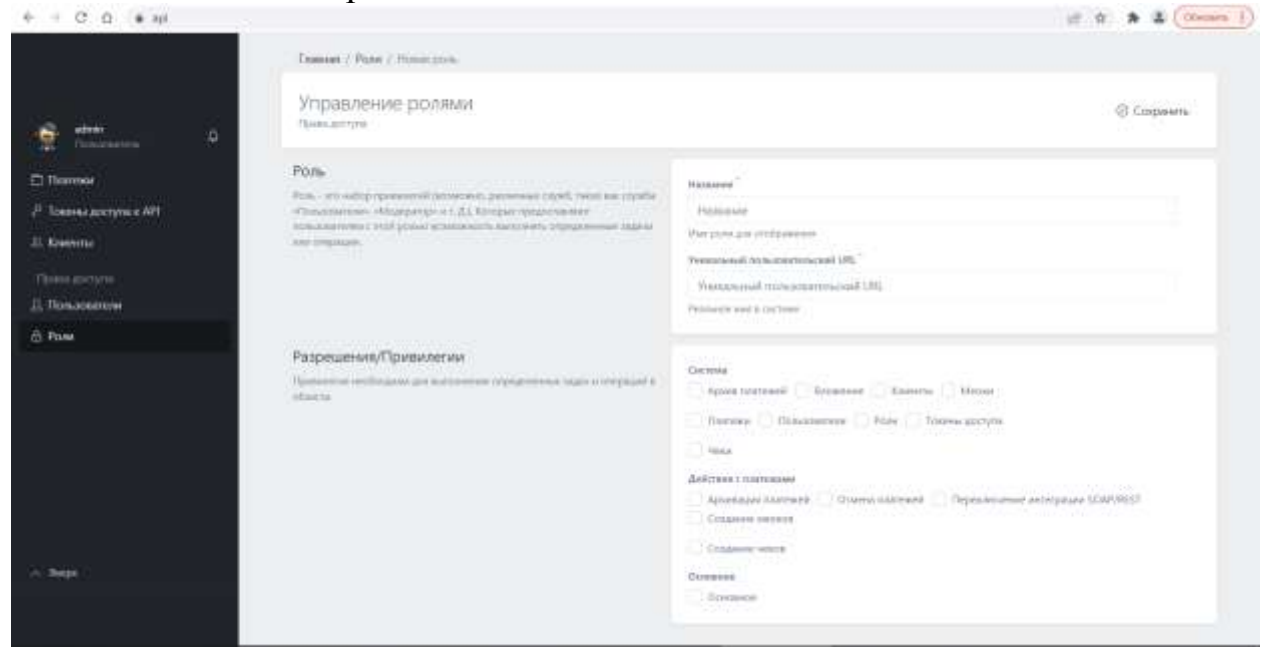

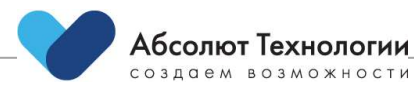